# VMware Fusion klavye kısayolları

# Eşlemeler

Mac klavyenizdeki bu tuş kombinasyonları sanal makinedeki klavyeyle eşlenir. Program tercihlerinde düzenlenebilirler.

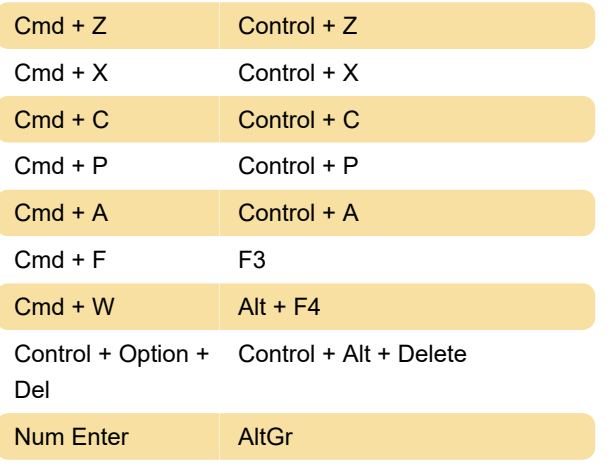

### Fare

Cmd + Sol tıklama Orta tıklama gönder

## Mac ana bilgisayar kısayolları

Bu kısayol, global makine kısayollarının sanal makine yerine Mac ana bilgisayarına gönderilmesini sağlayacaktır.

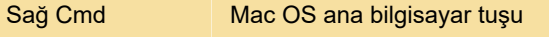

# Fusion

Aşağıdaki kısayollar sanal makine yerine her zaman Fusion tarafından işletilir.

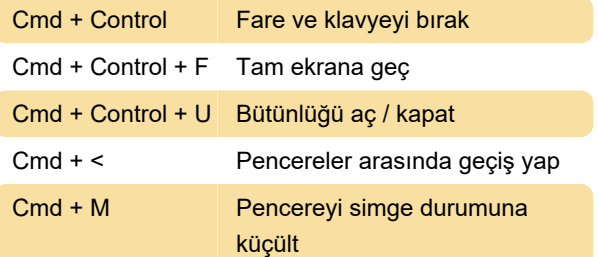

# Düzen menüsü

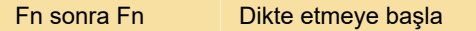

### Sanal makine menüsü

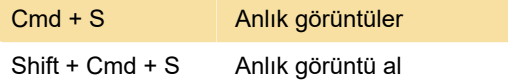

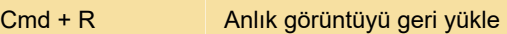

Son değişiklik: 29.06.2020 17:14:28

Daha fazla bilgi için: [defkey.com/tr/vmware-fusion](https://defkey.com/tr/vmware-fusion-klavye-kisayollari?filter=basic)[klavye-kisayollari?filter=basic](https://defkey.com/tr/vmware-fusion-klavye-kisayollari?filter=basic)

[Bu PDF'yi özelleştir...](https://defkey.com/tr/vmware-fusion-klavye-kisayollari?filter=basic?pdfOptions=true)